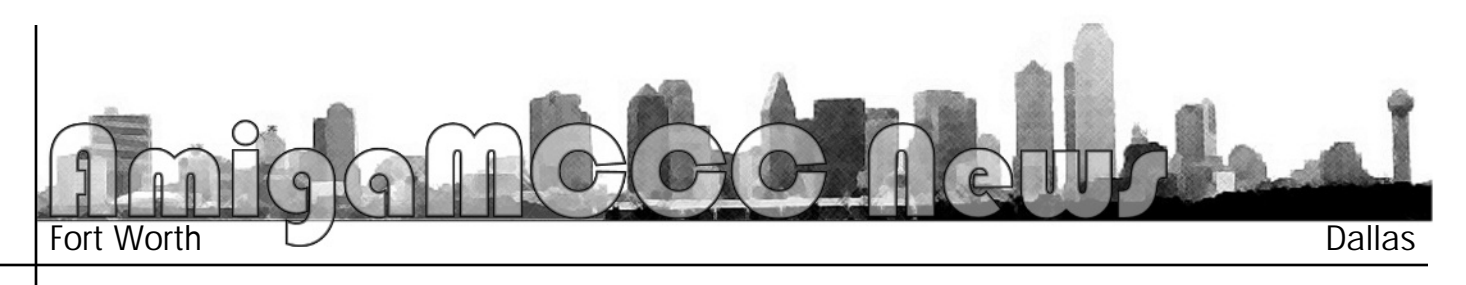

## Half of 2003 Gone **A.** Still Waiting

has completely gone. I guess I expected more by now. While a good portion of the world *kept an eye on a war, money woes, new* diseases, and petroleum, a small group of *diseases, and petroleum, a small group of people, which gets smaller with the passing*  for something on the Amiga. We have had some perks in the news arena, but most of the time it is waiting for anything to come our way. To start off 2003 right, I got to see *first hand, the AmigaOne – the official new* Amiga. While it is nice to see the new hardware, without a new operating system it *hardware*, *hoses some of that excitement quite quickly. I* did see it running AmigaOS 3.9 on top of Linux, which is not a good way to show off a. *Linux, which is not a good way to show off a*  arrives will we truly see it work correctly. It is hard to believe that half of 2003

In June, I got to see the Pegasos in action, and it was much more exciting, as it *actually has an operating system, MorphOS,* to drive the hardware. Though MorphOS is a bit rough around the edges and is far from finished, it is still impressive. Just as impressive is the announcement of an improved. Pegasos, Pegosos II, with even more performance and abilities. Combining it with a new and improved MorphOS should be worth seeing by any Amiga fan. As it stands now the MorphOS/Pegasos people have the *lead.* The Amiga team seems to be having problems. The loss of their headquarters and the subsequent auctioning off of everything therein seems to cast a shadow over their integrity. The continued delays and silence about what is happening doesn't do much for confidence. The rumors and stories of management shakeups with no response also darken things for them. One small improvement... they took the new AmigaOS on tour. *I would really like to see it first hand, or even if from a distance. Just show me something!!!* 

*My own Amiga has made gains and* improvements in 2003 that help keep the *improvements in 2003 that help keep the platform going for me 'til something better* 

*comes along. A couple of years ago*  **Punchinello MkII. This allows** hooking up a PC serial mouse to the Amiga. I bought it and set it *aside, as I was quite happy with my* input device at the time and only bought it as a "just in case" sort of *thing. Early this year, my input* device began to falter. It was *decricibly showing signs of wearing actually showing signs of wearing*  mouse with a scroller, which the **Punchinello MkII supports. A** friend gave me a plain ordinary serial mouse, which worked fine. but I wanted the scroller, or wheel as in wheel mouse. After searching many places, and being told many times that they had never seen one, *I* began to wonder if they existed. *One day, while looking through the* paper, I came across some advice for finding hard-to-find items. Go to eBay and look. If it exists and is for sale, there is a good chance you *will find it there. I checked, and I* found a page full of them, new and *found in their packages! I ordered* one and in a few days I had it in *my* hands. Plugging it into the adaptor gets you the basic mouse functions you might need for early startup functions, but software *needs to be installed for the wheel* to work. I found that I needed a software update as well, when the wheel had trouble functioning right. A little email work and the *update arrived.* The Internet sure does come in handy! If you have yet to use a wheel mouse to scroll through long pages on the Internet, you are missing out. Once you use *it*, you will continue to use it for everything. It even works better on the Amiga than the PC, as it offers *horizontal and vertical scrolling.* The wheel also works as a third. mouse button. I set it up to move from one screen to another. No

*matter where the mouse pointer is,*  move to the next screen. This is great for saving on hand move*great for sare wondering, they* now have an adaptor for PS-2. The **Punchinello MkII is the best up**grade I have performed on my Amiga in a while, and it is com-*Amiga in a while, and it is com-*

Software upgrades have slowed down, but occasionally something comes along that brightens things up for me. I have been into digital photography for a *b* while, as well as enjoying all sorts *while, as well as enjoying all sorts*  computer on the Internet. One problem has been the increasing resolution of the images. This causes two problems for the Amiga. *Figher resolution images take more* processing time, and they need **bigger screen resolutions, or more** processing to make them fit a *screen size that you have. I have a* PowerPC, but finding software to take full advantage of it to display *t*images, has been a slow but steady process. The first program to come along, ShowPPC, certainly sped up handling of images, plus it carries many tools for manipulating *images. It has so many that it is* almost a necessity for easily making changes to the images. I like ShowPPC and recommend that anyone with a PowerPC, even the *new machines, take a look at it. It is lacking two things, that I wished* for every time I thought about using ShowPPC. It lacks an easy-touse slideshow, and automatic downsizing. ShowPPC does have a slideshow ability, but you practically have to set it up yourself, and tell it *everything to do, before it will do a* slideshow. Automatic downsizing has become very important, as the resolution and megapixel count *increase on digital cameras. The increase on digital cameras. The* 

*images are getting bigger than the screensize my Amiga*  then choose from menu resize to screen size. I kept *thinking why can't this be automatic?* Then along come PicShow, early this year. PicShow took care of those two problems as well as offering many other features on its own. If it ever gets some of ShowPPC's tools, it will rule. If you are wondering, yes I still use both, but PicShow is my default viewer and slideshow program. The slideshow feature is just what I always wanted. It shows just the images on the screen, or you can leave the mouse pointer visible and the title of the image on the screen. It will also perform upsizing, if you want a smaller image to fill the *screen. Quite by accident I discovered another PicShow* perk. The wheel on my mouse allows me to move through *images, back and forth with ease. Going from image one* to two is a bit slow, but after that it speeds up nicely. It *to two is a bit slow, but after that it speeds up nicely. It loads up a designated amount of images ahead of time, and* 

*scrolling through them is unbelievably fast. If you have*  and PowerUP PowerPC version. This means it is virtually ready for the AmigaOne or Pegasos as well. The author has been upgrading it almost weekly since I discovered the program. I recommend you take a look at it.

PageStream continues to improve or be updated. PageStream has become a very rock-solid product, and gives me a creative use for my Amiga that is hard to live without. I recently found myself exposed to Pagemaker, and I am really surprised at how much it seems to be lacking in simple intuitive usage. Things that make sense and are present on PageStream are completely missing in Pagemaker. I feel sorry for the users of Pagemaker. They have no idea what they are missing.

What has to be one of the most used pieces of software on my machine, has been updated several times in *ware on my machine, has been updated several times in 2003. Diskmaster in its present form, 2.5rc23, is a long* 

## *AmigaMCCC News*

**P.O.** Box 813 **Bedford, Texas 76095** *Bedford, Texas 76095*

## *Look for information and PICTURES of our 20th Anniversary Reunion on the web.*

Please Forward *Please Forward Address Correction Requested*

## **August Calendar**<br> *August* 11 — Amiga By-The-Loop Chapter

7:30 pm — University Center, Pedernales Room *7:30 pm — University Center, Pedernales Room W. First St. & S. West St., Arlington*

*August 11 — MCCC Board of Director's Meeting Approx. 10:00 pm — TGI Fridays Cooper Street just south of I-20, Arlington*

*August 21 — Amiga North Dallas Chapter 7:30 pm — Junkins Building, SMU Dyer and Airline Extension Rd., Dallas*

*August 23 — Newsletter Deadline — 7:00 am*

*http://www.amigamccc.org*

*way from when it was a commercial product from the early*  Diskmaster in 1997 and has made numerous improvements to the code over the years. His experiments and coping with OS changes have certainly made Diskmaster part of my Amiga. If you understand how to make a script work and use the built in commands correctly, you can make Diskmaster do just about anything you need on a regular basis. Mr. Riedel's improvements have added many *reeded features to improve ease of use, and I hope he can* continue. A PowerPC version would be nice to have, but not a necessity. I have noticed that AmigaOne/Pegasos demonstrations have featured Diskmaster, particularly where speed is important.

So while I await the coming of the Amiga of the 21<sup>st</sup> Century, I continue to drag my 20<sup>th</sup> Century Amiga along *Century, I continue to drag my 20th Century Amiga along through the 21st Century, and still manage to enjoy it. …Johnny C. Kitchens*